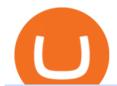

#### binance us leverage forex trading platform download why are miner fees so high coinbase real vision cryp

https://preview.redd.it/hsr29lbrbvf41.jpg?auto=webp&s=054cbbbe1a5ac7275a9cfe9ddde9b82a97f9e7d8|| |Early keyframe from the ferry scene in Spider-Man ...|||2160 x 1080

 $https://support.bithumb.pro/hc/article\_attachments/360073971033/SmartToken-kr.png||| Smart Token Bithumb Global support|||2970 x 2100$ 

https://www.incuire.com/wp-content/uploads/2021/05/Incuire-Bithumb-Global-1.jpeg|||How to Open a Bithumb Global Crypto Account! - Incuire|||1281 x 1600

https://cdn-images-1.medium.com/max/1600/1\*AP-Yq1\_BGiH0kb9SiWvPPQ.png|||Can You Make Money Mining Cryptocurrency Why Cant I Buy ...|||1368 x 1230

Bithumb Terminates Trademark Agreements With 2 Foreign-Based.

https://int.gomarkets.com/wp-content/uploads/2019/10/shutterstock\_1509821996.jpg|||Weekly Summary: Brexit: Regulatory Border In The Irish Sea|||1200 x 1200

Altering MT4 Leverage Settings To check your leverage settings, select the Navigator tab (Ctrl+N) in your MT4 trading platform, and click Accounts. By hovering over the account number, you will see the base currency of the account and leverage ratio, as in figure 1.A.

Download App. +. MetaTrader Platform. Not your typical MT5 platform. Our version delivers integrated pattern recognition software and other trading tools. Learn more. One of the world's most popular trading platforms integrated with tools exclusive to FOREX.com. Download MT5 for Windows Download. Download MT5 for Mac Download.

How to Change Leverage on MT4? To change leverage on the MT4 platform, go to the Accounts section of your Secure Area profile on your broker website. You need to log in to the user platform (members area) and then manually change account leverage value in the accounts section. Some forex brokers offer permanent leverage for their accounts, but the majority offer the possibility to change leverage. Example 1: How to change leverage on Hotforex?

 $http://www.gadgetgyani.com/wp-content/uploads/2017/12/how-to-earn-bitcoin-fast-and-online-3.jpg|||How\ To\ Earn\ Bitcoin\ Mining\ Fees: Bitcoin\ Explained\ -\ how\ ...|||1279\ x\ 893$ 

 $https://i0.wp.com/dailyhodl.com/wp-content/uploads/2021/12/better-core-crypto-holdings.jpg?fit=1365\%2C8\\00\&ssl=1|||Macro Guru Raoul Pal Says Bitcoin, Ethereum and Three ...|||1365 x 800$ 

 $https://i.pinimg.com/originals/a6/1f/08/a61f08f4c2adb86e486f6574617f9748.jpg||| Can\ I\ Withdraw\ Cash\ From\ Coinbase\ Immediately?\ /\ Withdraw\ ...|||1125\ x\ 2001$ 

 $https://support.bithumb.pro/hc/article\_attachments/360074670654/mceclip0.png||| \\ Bithumb \ Global \ support|||2970 \ x \ 2100$ 

https://coincodex.com/en/resources/images/admin/news/binance-invests-ten/binance-ftx-investment.png:resize boxcropjpg?1580x888|||Binance Invests "Tens of Millions" in Crypto Derivatives ...|||1579 x 888

The crypto space is complex, and we all need experts Drop the Mic: Real Vision Partners with Delphi Digital to Offer Pro Crypto The NFT revolution has only just started and we all

Binance Bank Transfer via SEPA and Faster Payments

https://coincodex.com/en/resources/images/admin/news/tachyon-protocol-ann/image2.png:resizeboxcropjpg?1 580x888|||Tachyon Protocol Announces IPX Listing On Bithumb ...|||1579 x 888

https://www.ivmarkets.com/wp-content/uploads/sites/1/2021/07/4003914-scaled.jpg|||4003914 | IV Markets|||2560 x 1707

binance.com - Buy/Sell Bitcoin, Ether and Altcoins

 $https://windows-cdn.softpedia.com/screenshots/MetaTrader\_5.png|||Download\ MetaTrader\ 5.00\ Build\ 1340\ /\ 4.00\ Build\ 988|||1109\ x\ 892$ 

https://vkool.com/wp-content/uploads/2018/02/Coinbase-1.png|||Send Bitcoin Fee Coinbase : Coinbase Launches Redesigned ...|||2000 x 1138

umb Global | LinkedIn|||2048 x 1152

Quotex - Trading Platform - Official Site

Bithumb lists selected global market digital assets with recognized investment values for technical skill, stability, and marketability. Comprehensive financial platform. You can use an on/offline digital asset payment system through Bithumb Cash. The Most Secure System in the Industry. We protect your assets safely by complying with the ISMS certification

Download for Windows Linux macOS. MetaTrader 5 offers a wide variety of functions for the modern forex and exchange market trader: Full set of trading orders for flexible Forex, Stocks and other securities trading. Two position accounting systems: netting and hedging. Unlimited amount of charts with 21 timeframes and one-minute history of quotes;

Binance.US Buy & Sell Crypto

Real Vision Crypto Real Vision

Download the MetaTrader 5 trading platform for free

How to Adjust Contract Leverage Binance

 $https://blockgeeks.com/wp-content/uploads/2017/07/image2.png|||How\ To\ Setup\ An\ Ethereum\ Wallet\ And\ Buy\ A\ Custom\ Token|||1999\ x\ 1268$ 

2019-10-18 02:40. Binance supports high leveraged transactions through the use of complex risk control engines and settlement models. By default, leverage is set to 20x. You may adjust the leverage to your preference. The higher the leverage, the lower value of the trader's position.

 $https://aureumcrypto.com/wp-content/uploads/2020/10/IMG\_1617.jpg|||Is\ the\ crypto.com\ card\ still\ the\ best\ choice\ for\ ...|||1920\ x\ 1384$ 

Bithumb on the App Store

http://www.webleone.com/wp-content/uploads/2020/02/ethbull-ftx-binance-arbitrage.jpeg|||FTX Leverage Tokens on Binance - Buy Before Listing|||1092 x 1014

Download Metatrader 4 | MT4 for Windows | FOREX.com

Open the Coinbase Wallet mobile app. Tap Send. Enter the amount you'd like to send and select the asset you'd like to use. Tap Next. Tap the QR code or enter the exact recipient address. Note: You can send supported crypto and tokens using a cryptocurrency address, Coinbase Wallet username, or ENS (Ethereum Name Service for ETH/ERC-20).

With only 4 full weeks in the month of May, theres no better time to join the Bithumb Global family and get active. Event 2: Weekly BTC guessing competition every Monday, 1pm gmt+8 on BG. The .

FP Markets Regulated Broker - Best Forex Trading Platform

Why are Coinbase fees so high? What does it offer to justify.

The Takeover - A Crypto & Blockchain Conference At MGM in Las.

https://www.forex-mag.com/wp-content/uploads/2021/03/cibfx-2048x986.jpg|||CIBFX Review (2021) -ForexMag|||2048 x 986

Margin buying and selling is when an investor borrows cash to make bigger trades. There might be a margin charge associated that an investor must pay again, just like curiosity on a mortgage. Trading on margin permits investor to make considerable larger earnings, but in addition may end up in much bigger losses. In some []

How to transfer Ethereum from Metamask to Coinbase, Exodus Or .

Bithumb - Wikipedia

https://media.axitrader.com/media-prod/1086/contact\_sydney.jpg|||Contact Us | AxiTrader|||1710 x 1080

https://www.airdropseeker.in/wp-content/uploads/2020/02/120000-WABI-Grand-Prize-Pool-by-Bithumb-Global-2048x1152.jpg|||WABI Airdrop by Bithumb Global (WABI) AirdropSeeker.in|||2048 x 1152

 $https://www.orderflow-trader.com/images/TTM\_Squeeze5\_big.png|||TTM\_Squeeze\_indicator\_for\_professionals\_traders\_...|||1932 x 1080$ 

Binance is excited to announce the 19th project on Binance Launchpad - Tokocrypto (TKO). The token sale for Tokocrypto will follow the Launchpad subscription format, with the recording of user BNB balances starting at 2021-03-31 0:00 AM (UTC).

Gutscheine Review 2021 - Get a 20% Fee Discount

Real Vision Crypto Channel Real Vision

2021-01-22 11:06. Binance provides various Fiat Enabled Methods and allows users to select the corresponding channels based on their currencies or regions. For EUR deposits and withdrawals, you can choose SEPA. The Single Euro Payments Area (SEPA) is an initiative of the European Union that allows for fast, reliable, and cheap Euro (EUR).

 $https://smartliquidity.info/wp-content/uploads/2021/07/20210709\_074323.jpg|||Bithumb\ Listed\ 8Pay\ Network\ to\ their\ Platform\ -\ Smart\ ...|||1920\ x\ 1080$ 

https://www.airdroplooter.in/wp-content/uploads/2020/01/Cubic-Utility-Token-Airdrop-by-Bithumb-Global-C BC-1536x1536.jpg|||Cubic Utility Token Airdrop by Bithumb Global (CBC ...|||1536 x 1536

What Are Binance Leveraged Tokens Binance

 $https://coiniq.com/wp-content/uploads/2018/06/pasted-image-0-1.png|||Coinbase\ Wallet\ Unable\ To\ Determine\ Fee\ -\ ceriasoloid|||1600\ x\ 801$ 

 $https://ichef.realvision.com/1ea79937bf5d43598569cca9cc35c771/hero|||\" Thank\ God\ for\ Bitcoin\" -Money\ Ethics\ \&\ The\ Immorality\ of\ ...|||2688\ x\ 1512$ 

https://dchained.com/wp-content/uploads/2020/11/cryptocurrency-exchange-for-beginners-scaled.jpg|||Your Guide To The Top Crypto Exchanges in 2020 - Dchained||| $2560 \times 1707$ 

 $https://i.redd.it/5wgjrfhsdhg71.png|||Trade\ now\ at\ Bithumb\ Global!\ ????????:\ SparkPoint|||1920\ x\ 1080\ https://pbs.twimg.com/media/Es44EtQVcAANL4e.jpg|||Bithumb\ Global\ @BithumbGlobal\ Timeline,\ The\ Visualized\ ...|||1198\ x\ 788$ 

All my instant SEPA took like a minute, but limited to 2k EUR per day (maybe just my bank). Above, it switches to non-instant SEPA, which take a few days. I had better results (no need to reach binance support) whenever I didn't append anything to the reference code. Can't tell if related to weekends or not. 2.

Miner fees are just one type of fee that Coinbase users end up paying. There's usually a small transaction fee as well, typically a couple of dollars per transaction. There are also credit card.

 $https://support.bithumb.pro/hc/article\_attachments/360081951994/mceclip0.png|||\" \" Bithumb Global support|||2848 x 910$ 

Introducing the Tokocrypto (TKO) Token Sale on Binance .

https://blockgeeks.com/wp-content/uploads/2017/07/image14.png|||How To Setup An Ethereum Wallet And Buy A Custom Token|||1408 x 1260

 $https://i.redd.it/ht8d396ycj101.png|||How\ To\ Get\ Bitcoin\ Block\ Reward\ |\ How\ To\ Get\ Bitcoin\ Rich|||1449\ x$  1000

Network Congestion on the Blockchain Competitively Raises Fees. The main reason for high bitcoin miner fees is supply and demand. The bitcoin block size is 1MB, which means that miners can only confirm 1MB worth of transactions for each block (one every ten minutes).

https://gblobscdn.gitbook.com/assets%2F-LOUdhG0EdploAZkuooL%2F-LqBRoFEvMPFKU0AdHza%2F-LqBTPioS8WazROVESwG%2Fimage.png?alt=media&token=14e771b9-b669-4056-b591-f5b318a2740f|||Binance US - Trade Platform|||1282 x 772

https://coinspice.io/wp-content/uploads/2019/03/IMG\_9709.jpg|||How Much Does Blockchain Wallet Charge Per Transaction ...|||1201 x 913

In this video, I send Ethereum from Coinbase Exchange to Coinbase Wallet. Im doing this so that I can buy NFTs for Gala Games at OpenSea. Once I have Ethereum in Coinbase Wallet, I can then link that to Opensea and easily purchase NFTs. Those NFTs can remain in Opensea as part of my collection or I can send them over to Gala Games.

Why is my recommended bitcoin miner fee so high? BitPay Support

SEPA Instant?: binance - reddit

https://www.motivewave.com/img/slides/motivewave5.png|||MotiveWave: Stocks, Futures, Options and Forex Trading ...||2758 x 1884

https://www.nervos.org/wp-content/uploads/2021/03/Nervos\_x\_Bithumb\_2-01-1536x864.png|||Top Korean Exchange Bithumb Lists \$CKB | Nervos Network|||1536 x 864

 $https://i.pinimg.com/originals/70/0c/13/700c133b71d5ca80376844191105e359.jpg|||Does\ Bitcoin\ Charge\ Fees\ /\ Bitcoin\ payment\ network\ ...|||3000\ x\ 3000$ 

by Tonia Kounni. You can change the leverage of your MT4 account in the Accounts section of your Secure Area profile. Simply click on Select located next to the MT4 account number and click on Change Leverage. Please note that the maximum leverage may vary according to the instrument traded. Some instruments offered by Traders Trust may have fixed leverage requirements regardless of the leverage set on your MT4 account.

 $https://futuresharks.com/wp-content/uploads/2017/07/screen1\_b.jpg|||Best\ App\ To\ Buy\ Bitcoin\ In\ Nigeria: 58\ HQ\ Images\ Best\ ...|||1080\ x\ 1920$ 

 $https://miro.medium.com/max/1808/1*mMpGqfXBi\_2s6OPU0DEIQA.png|||Bithumb X Metadium AMA. Greetings from the Metadium Team ...|||1808 x 1017$ 

Verify my identity (including middle name) and address. Send EUR to Binance with SEPA Instant transfer from a bank account that doesn't state my middle name. The transfer was recognized almost instantly by Binance and successfully processed after two hours. 2. level 2.

BitGlobal (ex: Bithumb Global) on the App Store

Drop the Mic: Real Vision Partners with Delphi Digital to Offer Pro Crypto. Cut through the noise with Pro Cryptoinstitutional-grade research for the individual on Web 3, NFTs, Metaverse, and more. 01:10:54. Raoul Pal Adventures in Crypto · Dec 16, 2021.

 $https://ichef.realvision.com/d1417d37ea3e499b99f040d1fad3147a/hero|||Christian\ Angermayer:\ Investing\ in\ the\ Therapeutic\ ...|||2688\ x\ 1512$ 

How do I move crypto between my Wallet and Coinbase.com.

How to change the leverage on my MT4 account? : Hugo's Way Support You will need to Login and go to the My Accounts Tab My Accounts Click View on the account Click the Actions tab Change the leverage Hit Submit If you are in trades you cannot decrease the leverage. New support ticket Check ticket status Welcome Login

Why Are Coinbase Fees So High? Ill give the top three reasons off the bat: 1) People new to crypto dont know any better and/or dont notice. 2) People love their awesome mobile/desktop user interface (UI) 3) People feel safer with Coinbase because its a regulated, publicly-traded company in the US.

Effective July 27th, 2021, Binance Futures set leverage limits for users who registered their futures accounts in less than 60 days. The following leverage limits will apply: From the effective date, new users with registered futures accounts of less than 60 days will not be allowed to open positions with leverage exceeding 20x.

How do Miner Fees on Coinbase Work? - Market Realist

How to send crypto Coinbase

How Can I Change the Leverage in My MT4 Account?

https://binanchain.com/photos/binance/how-to-deposit-eur-on-binance-via-n26-8.png|||Comment déposer des EUR sur Binance via N26|||1600 x 818

https://d1ueyc5nx1it61.cloudfront.net/cbc23fc916129111844.jpg|||Bitcoin + Ethereum Mobile Wallet - Coinbase Newbium|||2560 x 1920

https://www.airdroplooter.in/wp-content/uploads/2020/05/Bithumb-Global-Anniversary-Airdrop-USDT-2048 x2048.jpg|||Bithumb Global Anniversary Airdrop (USDT) - AirdropLooter.in|||2048 x 2048

 $https://support.bithumb.pro/hc/article\_attachments/360070277053/mceclip0.png|||Bithumb Global officially launched Smart Token Trading ...|||2560 x 1354$ 

https://gomarketscom-zu9wrxdiii.stackpathdns.com/wp-content/uploads/2019/03/EURUSD.png|||Chart of the Day: Thursday 7th March - GO Markets|||2737 x 1574

 $https://wallpaperboat.com/wp-content/uploads/2020/11/03/59121/forex-02.jpg|||21 \hspace{0.2cm} Forex \hspace{0.2cm} Wallpapers \hspace{0.2cm} -WallpaperBoat|||1920 \hspace{0.2cm} x \hspace{0.2cm} 1080 \hspace{0.2cm}$ 

Get Bag of Best Cryptocurrency CoinMarketBag is the world's most-referenced info website for cryptocurrency (bitcoin, ethereum, ripple, Binance Coin, and More Tokens) assets in the rapidly growing cryptocurrency space. Its mission is to make crypto discoverable and efficient globally by empowering retail users with unbiased, high-quality, and .

AvocadosAreMeh. · 1y. No, it explicitly states you cannot. Binance com has a very high limit and only requires an email if you stay under that limit. The real website has both margin, leverage, and futures trading. If you dont know the difference between the 3, be careful. Its a big way they make their money ????. 3. level

Why Is My Recommended Bitcoin Miner Fee So High? - Halis.

https://cdn.eprnews.com/wp-content/uploads/2020/10/7a178 fee 499a94d92f13 febcbec 2-1536x960.png ||| Paxful Teams Up With South Korean Cryptocurrency Giant ... ||| 1536 x 960

 $https://i.pinimg.com/originals/70/cd/61/70cd618bad3e1cff4c7d2c3a18233bf8.jpg|||Cryptocurrency\ With\ Low\ Transaction\ Fees: 58\%\ Fall\ in\ ...|||1327\ x\ 996$ 

 $https://i.redd.it/z5u2uh3s6axz.png|||How\ To\ Get\ Back\ Unconfirmed\ Bitcoin\ |\ How\ To\ Earn\ Money\ ...|||2616\ x$  1506

https://miro.medium.com/max/5104/1\*H-wPjNCBTi-EGwfDoBfI8Q.png|||Bitcoin Value Jan 2014 BARIBIT|||2552 x 1192

Deposit and withdrawal EUR via SEPA FAQ Binance Support

No.1 Digital Asset Platform, Bithumb

https://coincodex.com/en/resources/images/admin/news/visa-refuses-to-take/visa-refuses-to-take-the-blame-fo r-coinbase-overcharges.jpg:resizeboxcropjpg?1580x888|||How To Get Your Bitcoin Into Cash | Www.earn Free Bitcoin.com|||1579 x 888

https://media.realvision.com/wp/20210107203006/RV-Crypto-TheInt\_Vimeo\_1920x1080-6.jpg|||Ari Discerning the Phases of a Crypto Bull Market|||1920 x 1080

https://i.pinimg.com/originals/1b/f9/68/1bf968162ab2620d6a78a33335ac7586.jpg|||Le Bitcoin est une cryptomonnaie autrement appelée monnaie ...|||1920 x 1280

Videos for How+to+change+leverage+mt4

Binance is temporarily suspending EUR deposits via SEPA Bank Transfers. You are still able to deposit EUR and/or buy cryptocurrencies via credit or debit cards on Binance. Any deposits attempted via SEPA in the meantime will be returned within 7 working days.

 $https://cdn.footballleagueworld.co.uk/wp-content/uploads/2021/03/Lee-Bowyerddd.jpeg|||Why \ Is \ There \ A \ Fee \ To \ Transfer \ Bitcoins? / How to get free ...|||1600 x 900$ 

https://static.cryptohopper.com/images/news/uploads/1607126750-binance-weekly-report-btc-at-ath-cz-in-blo omberg-50-binance-supports-eth-2-0-7.png|||Binance Weekly Report: BTC at ATH, CZ in Bloomberg 50 ...|||1600 x 900 |

Bithumb Korea Co., Ltd., operator of the leading South Korean digital currency platform, announced its decision to terminate the Trademark License Agreements with the two entities. According to .

The Interview - Crypto · Jan 12, 2022 The Man with the Billion Dollar Ether Staking Bet Andrew Keys is as bullish as they come on Ethereum, and he is building the largest staking pool in the world. 40:25 Real Vision - The Defiant · Jan 12, 2022 The First Glimpse Inside the MetaverseLive with Unreal Engine

Unlike conventional leveraged tokens (not managed by Binance), Binance Leveraged Tokens do not maintain constant leverage. Instead, Binance Leveraged Tokens attempt to maintain a variable target leverage range between 1.25x and 4x. This would maximize profitability on upswings and minimize losses to avoid liquidation.

Change MT4 Leverage - YouTube

https://coinmod.com/wp-content/uploads/2021/03/morgan-stanley-Bithum-1536x864.jpg|||Morgan Stanley Reportedly Wants a Stake in Koreas most ...|||1536 x 864

Videos for How+to+send+ethereum+to+coinbase

https://bscdaily.com/wp-content/uploads/2021/01/BSCD-Featured-Image-01.png|||Binance Smart Chain Sets New All-time-high For Daily ...|||6667 x 3750

Miner fees Coinbase wallet. Why are the miner fees on Coinbase wallet so high. Really interested in joining the Wolfpack but these fees are killing me. How High is High? Fees range from \$80-300. Im always torn between buying late, late, late at night, or just Super early in the morning.

Build a Crypto Portfolio - The Safest Place to Buy Crypto

Agenda The Crypto Gathering - Real Vision

How To Change the MetaTrader 4 Leverage Setting - Online .

Send and Receive EUR Instantly 24/7 Through SEPA Instant.

 $https://support.bithumb.pro/hc/article\_attachments/360075688334/mceclip0.png|||How to start Spot Trading? Bithumb Global support|||2874 x 1662$ 

 $https://www.koinal.io/blog/wp-content/uploads/2020/05/Koinal-bithumb-partnership.jpg|||We\_Joined\_Forces\_with\_Bithumb\_Global \mid Koinal \mid|| 1540 x 830$ 

How to Alter The Leverage Setting in MetaTrader 4. In checking the leverage setting, you have to tap the Navigator Tab or click the CTRL+N on your keyboard. Then tap Accounts. As you go to the account number, you will notice the base currency and the leverage ratio. When altering the leverage setting in your account, you first need to log in to your brokers account.

FxPro Trading Platform Download Centre . Choose one of the innovative trading platforms: MetaTrader4, MetaTrader5, cTrader or FxPro Edge in desktop, browser, and mobile versions. Also, here you can download our branded application FxPro App.

To transfer crypto from Coinbase Wallet to your Coinbase.com account. Open Coinbase Wallet on your mobile device. Tap Send. Enter the amount youd like to transfer. Select the supported coin and tap Next. When prompted to enter the address you would like to send to, tap Coinbase. Follow the .

Best Forex Brokers Japan 2021 - Top Japanese Forex Brokers

Step-By-Step Guide to Changing MetaTrader 4 (MT4) Leverage .

https://images.fnlondon.com/im-354784/?width=1280& amp; height=853 ||| Ex-Link laters tech head denies sexually harassing junior ... ||| 1280 x 853

Award Winning Trading Platform - Interactive Brokers®

SEPA Bank Transfer with second Name: binance

How to change the leverage on my MT4 account? : Hugo's Way.

 $http://www.metatrader5.com/i/gallery/21.png|||Online\ Forex\ and\ exchange\ trading\ with\ MetaTrader\ 5|||1180\ x\ 786$ 

Download Forex Trading Platforms for Free at FxPro Download .

Binance leverage risk, binance leverage trade. Binance leverage risk. At any given time (episode), an agent abserves it's current state (n-day window stock price representation), selects and performs an action

(buy/sell/hold), observes a subsequent state, receives some reward signal (difference in portfolio positi on ) and lastly adjusts it.

About BitGlobal BitGlobal is committed to providing clients with professional, safe, stable and reliable digital currency transaction services. Since its establishment, it has served millions of users in about 151 countries and regions around the world. BitGlobal provides users with BTC, ETH, XRP,

I went through FTX Exchange to do a SEPA withdrawal, worked fine, though they don't have instant transfer like binance so expect it to take 2-3 days to clear into your account. Have to complete KYC, of course. To move your funds they support BUSD in bep2 version so thats a cheap way to withdraw from binance and deposit into FTX. Recommend!

https://i.pinimg.com/originals/bb/5b/2a/bb5b2af90eeda8fd9695efa7cea230af.jpg|||Why Is Gemini Not Being Used As Much As Coinbase? / Top 10 ... | | 2934 x 1736

Real Vision members also have access to Real Vision Crypto, a cryptocurrency and digital assets video channel watched by over 80,000 people. In addition, Raoul has been publishing Global Macro Investor since January 2005 to provide original, high quality, quantifiable and easily readable research for the global macro investment community hedge.

https://i0.wp.com/bitcoin-investors.co.uk/wp-content/uploads/2017/10/Screen\_Coinbase\_Dashboard\_BIUK2.j pg?fit\\u003d1200,799\\u0026ssl\\u003d1|||How To Get Unconfirmed Bitcoin Transaction - How To Get ...|||1200 x 799

https://harrisonglobalcapital.files.wordpress.com/2019/09/rawpixel-561404-unsplash.jpg?w=5000|||How Leverage Trading Works When You Use The Binance ... || 5000 x 3333

https://irp-cdn.multiscreensite.com/58af6a93/dms3rep/multi/tg\_image\_3034899444.jpeg|||Bithumb Global: A Worldwide All-Round Crypto Exchange for ...|||1250 x 800

https://vauh5.vttechfx.com:18009/web/h5/noTitle/active/userGuide/image/guide\_2\_en.png|||How do I place a trade using the Vantage FX APP? Vantage FX|||1029 x 2358

https://media.graphcms.com/czy4L3lpSvug51hsxPxS|||Divi Blog | How to buy Divi on Bithumb Global|||3840 x 3840

https://pbs.twimg.com/media/ExyuepcVoAEH-c5.jpg|||Coinbase Wallet Username Not Available / The 8 Best ...||1134 x 1200

(I havent used nethereum.) 1) get a web3 provider using infura or a local node like this or this. 2) ask the user for their intended destination address (don't use the coinbase api) 3) use web3.eth.sendTransaction to send funds using their desired signer. (MetaMask or a local node. This doesn't matter to you.) Share Improve this answer

https://support.bithumb.pro/hc/article\_attachments/360069545714/1year\_post-en.png|||Bithumb Global Airdrop of 2020 » Claim free USDT tokens ... || 1080 x 3159

When will SEPA work again?: binance

Real Vision Crypto is brought to you by Real Vision, the investment platform that helps you understand the complex world of finance, business and the global economy. With Real Vision Crypto you will: Get access to the analysis you need to take advantage of the biggest wealth-creating opportunity in a generation

Download FOREX.com Desktop Platform Forex Trading Platform.

Just open your Coinbase app, select the crypto and an amount, enter the recipients email address, and hit send. Sending crypto is easy and affordable whether your funds are traveling from across the room or around the world.

Adjusting miner fees Wallet Help

Miner fees Coinbase wallet: SaitamaInu Official

https://www.airdroplooter.in/wp-content/uploads/2019/12/Energi-Airdrop-by-Bithumb-Global-NRG-1536x15 36.jpg|||Energi Airdrop by Bithumb Global (NRG) - AirdropLooter.in|||1536 x 1536

https://s32659.pcdn.co/wp-content/uploads/2020/04/threed\_mockup-12.png|||Bitcoin Margin Trading: How To Multiply your Profits with ...|||1026 x 2042

https://www.airdroplooter.in/wp-content/uploads/2020/01/Coinsbit-Token-Airdrop-by-Bithumb-Global-CNB-page-link-1536x768.jpg|||Coinsbit Token Airdrop by Bithumb Global (CNB ...|||1536 x 768

Binance cryptocurrency exchange - We operate the worlds biggest bitcoin exchange and altcoin crypto exchange in the world by volume

 $https://hedgetrade.com/wp-content/uploads/2020/02/senegal-colourful-buildings.jpg|||Akon\ City\ -\ Senegal's\ Blockchain\ Metropolis\ in\ the\ ...|||4128\ x\ 2840$ 

Download FOREX.com Desktop Platform | Forex Trading Platform | FOREX.com. GBP/USD Spread Moves 25% In Your Favor Weve dropped our pricing by 0.5 pips on this popular pair, lowering the typical spread from 2.0 to 1.5 TRADE TODAY. Close.

How to Send Ethereum from Coinbase to Coinbase Wallet .

 $https://www.bitcoinnewsminer.com/wp-content/uploads/2019/03/10186/coinbase-com-users-can-now-send-crypto-directly-to-firms-wallet-app.png|||Coinbase.com\ Users\ Can\ Now\ Send\ Crypto\ Directly\ to\ Firms\ ...|||1503\ x\ 831$ 

How to Change Leverage on MT4 for Different Brokers - Forex .

 $https://startupstash.com/wp-content/uploads/2020/04/coinbase\_platform\_4.png|||Coinbase\_Wallet\_Unable\_To\_DetermineFee-ceriasoloid|||1676 x 936$ 

How to Use Metamaskt Wallet & Eth to other wallets #cryptocurrency #metamak #coinbaseDonate ETH: 0xe058a28f43e31412dfd167435addf40257eb1a54 Drop a Li.

https://www.newsbtc.com/wp-content/uploads/2020/08/Q6X07j9y.png|||No End in Sight For High Ethereum Gas Fees | Crypto ...|||1792 x 871

https://static.cryptohopper.com/images/news/uploads/1597136721-binance-launches-perpetual-futures-margin ed-and-priced-with-bitcoin.png|||Binance Launches Perpetual Futures Margined and Priced ...|||1600 x 900 https://support.bithumb.pro/hc/article\_attachments/360080327514/\_\_-rus.png||| ...||2970 x 2100

Follow these six simple steps on your JP Markets App or client dashboard in order to change your MT4 leverage.JP Markets is a global Forex powerhouse. We set.

Global Digital Asset Trading Platform Bit Global - Bithumb

 $https://support.bithumb.pro/hc/article\_attachments/360074157674/mceclip0.png|||Second\ LectureHow\ to\ trade\ Smart\ Token\ Bithumb\ Global\ ...|||2828\ x\ 1208$ 

https://i.pinimg.com/originals/fb/b5/b3/fbb5b3a6479ebe7fa00551e53c12dbf9.jpg|||Crypto With Low Transaction Fees - Bitcoin Transaction ...|||1920 x 1080

Details for How To Leverage On Binance and Related Queries

https://forex-station.com/download/file.php?id=3364677&mode=view|||Forex-Station's~Daily~Download~Thread-Page~89|||1916~x~933

 $https://news.theurbanmine.com/wp-content/uploads/fb839197-aaeb-4ac7-8c29-1b6f1a655531.png|||5\ things\ to\ watch\ in\ Bitcoin\ this\ week\ -\ The\ Urban\ Mine|||1800\ x\ 1013$ 

Binance.US is an interactive way to buy, sell, and trade crypto in the US. Trade over 60 cryptocurrencies and enjoy some of the lowest trading fees in the US.

https://cdn01.vulcanpost.com/wp-uploads/2018/01/Coinbase-Buying-Bitcoin.png|||Step-By-Step Guide To Buying Bitcoin In Singapore (For ...|||2504 x 1456

https://www.hebergementwebs.com/image/33/3346c1ac3484b9bffa8b773608d56b39.jpg/monabanq-allows-you-to-deposit-checks-cash-at-credit-mutuel-5.jpg|||Crédit Mutuel Bitcoin / Bitcoin Daily Bitcoin Tops 10k ...|||1400 x 806

 $https://media.axitrader.com/media-prod/1432/autochartist\_hero3.jpg|||New\ Autochartist\ MetaTrader\ 4\ Plugin\ |\ AxiTrader|||1618\ x\ 1080$ 

Cryptocurrency Real Vision

Real Vision Crypto Membership Real Vision

https://s33d.life/wp-content/uploads/2019/04/Screenshot-2019-04-25-at-16.12.27.png|||A Guide to the

NowTee's, Part 3: Sending Ethereum To Your ...|||1710 x 1094

Bithumb Global Turns 1 With Over \$5000 In Giveaways by .

In addition, Binance P2P supports more than 70 local currencies, so chances are, your local bank and currency is supported. There are three different ways you can buy crypto on Binance P2P using SEPA bank transfer: Direct Debit, Credit and Instant Credit.

The #1 Forex Robot Of 2021 - Meet The Odin Forex Robot

 $https://lh3.googleusercontent.com/08UrZtNiHJdIHCXohrj8ymYL\_sUHo0tpHg3ToaalcNuTyhKr3u9x9qKr4y\\Ds4-kLI9cn6u3ceMJ-QNrzvIbbRHYns3qat4OZE4\_gSStjQfaqPZQkHD6vrGh8lJHwb30B9dqLz7\_|||How to buy Bitcoin on Binance - Invest and Me|||1600 x 883$ 

How do I send and receive crypto? Wallet Help

 $https://latest.hyve.works/content/images/size/w2000/2021/05/1\_vgOXA4MEfFH2g6Daq8Kb8A.jpeg|||HYVE announces Gate.io as an additional listing partner ...|||1400 x 933$ 

https://ngscrypto.com/wp-content/uploads/2019/08/2019.08.26-BITCOIN-MINING-TOPS-picture-1-1.jpg|||W hat's The Highest Bitcoin Has Ever Reached / Holding ...|||5075 x 3003

Gutscheine Review 2021 - Get a 20% Fee Discount

Coinbase wallet miner fee (crazy high?): BitcoinBeginners

Real Vision members also have access to Real Vision Crypto, a cryptocurrency and digital assets video channel watched by over 80,000 people. In addition, Raoul has been publishing Global Macro Investor since January 2005 to provide original, high quality, quantifiable and easily readable research for the global macro investment community hedge .

Coinbase does transaction batching, where they pay a single larger fee for many outputs or withdrawals. This allows them to pay a high priority fee to get a quick confirmation to reduce support tickets and also reduce the withdraw per customer down to 30 cents to 3 usd per withdrawal that they than pass onto their clients.

 $https://coincentral.com/wp-content/uploads/2017/08/Capture.jpg|||How\ to\ Buy\ Ethereum\ |\ CoinCentral|||1100\ x\ 806$ 

https://cdn-images-1.medium.com/max/2600/1\*0rLRkpPE6bRlfkY59mJYTg.jpeg|||IOTA Development Roadmap IOTA|||2600 x 1256

Trading Platform Download Center FOREX.com

https://download.logo.wine/logo/Coinbase/Coinbase-Logo.wine.png|||Coinbase Logo Png Transparent - Coinbase Logo Black And ...|||3000 x 2000

 $https://ctrader.com/uploads/user-20679/algos/2143/images/a9951f842cc98f687df356705d94fe44d03c3876.pn\\ g|||ReallyCoolVolumeProfile Indicator | Algorithmic Forex ...|||1798 x 975$ 

24,958. Add to Wishlist. ##Korea's largest real trading volume##. ##More than 1 million people are trading##. No.1 digital asset platform Bithumb. Trade digital assets safely in [Bithumb]. Possess abundant liquidity. Korea's most members, most daily visitors, and most active members. Korea's largest execution volume, maximum trading volume.

Step-by-Step Guide. - Click on "View" in the Accounts section. - Click on the "Three Dots" icon. - Change the leverage to the leverage you want to have and submit. If you need any assistance regarding your account or any other questions, our support team is available 24/7 and you can also send us an email. Click here to send us an email.

 $https://support.bithumb.pro/hc/article\_attachments/360074563053/mceclip0.png|||[Notice] Bithumb Global APP/Web Upgrade 2020.6.8 Bithumb ...|||1076 x 2256$ 

 $https://www.orderflow-trader.com/images/FootprintPlus9\_big.png|||Footprint\_indicator,\_Orderflow\_indicator,\_Orderflow\_indicator,\_Order$ 

Users can deposit EUR via SEPA Instant to their Binance accounts at zero fees by selecting Buy Crypto > Bank Deposit > Bank/Card Deposit - Bank Transfer (SEPA). Additional Information SEPA Instant EUR deposits and withdrawals are only available to users who have a bank account within the SEPA zone and passed Identity Verification on Binance.

https://www.airdropseeker.in/wp-content/uploads/2020/07/Solana-Official-Educational-Airdrop-Campaign-for-Bithumb-Global-users-2048x1065.png|||Solana Airdrop by Bithumb Global (SOL) AirdropSeeker.in|||2048 x 1065

 $https://i.pcmag.com/imagery/reviews/04iFWGKegnqNWjhP2aMGdCk-5..1569469950.jpg|||Coinbase \quad Wallet \\ Username Not Available / The 8 Best ...|||1297 x 896$ 

https://www.airdroplooter.in/wp-content/uploads/2020/04/Two-Prime-Airdrop-by-Bithumb-Global-USDT-20 48x2048.jpg|||Two Prime Airdrop by Bithumb Global (USDT) - AirdropLooter.in|||2048 x 2048

Can U.S traders trade with margin/leverage?: binance

For our market makers, algorithmic traders, and proprietary traders, Binance.US strives to provide the right tools for you to leverage. A competitive volume-based fee structure. Top tier matching engine endurance tested to maintain optimal uptime. Dynamic API integrations - WebSocket, REST, WAPI.

The platform charges high fees for both crypto-to-crypto transactions, as well as fiat conversions. The main reason for high bitcoin miner fees is supply and demand. The bitcoin block size is 1MB, which means that miners can only confirm 1MB worth of transactions for each block (one every ten minutes).

Download the advanced forex trading platform, MetaTrader 4, at FOREX.com. Try it for free with our free demo trading account.

Crypto Gathering 2021 Real Vision

Enter the crypto address, phone number, or email address of the person you would like to send the crypto to. Leave a note (optional). Select Pay with and choose the asset to send the funds from. Select Continue to review the details. Select Send now. Note: All sends to crypto addresses are irreversible. Coinbase mobile app. Tap or Pay. Tap Send.

How to send and receive cryptocurrency Coinbase Help

Download App. +. MetaTrader Platform. Not your typical MT4 platform. Our version delivers integrated pattern recognition software and other trading tools. Learn more. One of the world's most popular trading platforms integrated with tools exclusive to FOREX.com. Learn more. Download MT4 for Windows Download. Download MT4 for Mac Download.

https://s32659.pcdn.co/wp-content/uploads/2021/06/PointPay-homepage.png|||Top Crypto Exchanges and Trading Platforms in Europe ...|||1600 x 812

How to Send Ethereum from Coinbase to Coinbase Wallet .

Bithumb is a South Korean cryptocurrency exchange. [1] [2] Founded in 2014, Bithumb Korea is the most influential digital currency exchange in the country, having 8 million registered users, 1M mobile app users and a current cumulative transaction volume has exceeded 1 trillion US dollars.

bithumb Review 2022 - Accepted Countries, Payment Methods.

Trading Platform Download Center FOREX.com

https://c.mql5.com/3/124/InkedXM\_MT4\_LI.jpg|||Mt4 Xm - FX Signal|||1284 x 776

#### Leverage and Margin of USD-M Futures Binance

 $https://global-uploads.webflow.com/5eb8d9dad9cce2105870ab49/60cbeed85b301b4d9a37d970\_Coinbase Fees Review.jpg|||Coinbase Fees Too High - Arbittmax|||2982 x 1946$ 

https://longhornfx.com/articles/wp-content/uploads/2020/08/cover-1.jpg|||PIP - Percentage In Point - LonghornFX|||1160 x 870

https://ichef.realvision.com/a0dafe0546b44328bac2ec75f7934d1d/hero|||Ethereum: From Inception to Today | Real Vision|||2688 x 1512

https://bitcoinist.com/wp-content/uploads/2018/11/shutterstock\_393213256.jpg|||Bithumb Launching US Securities Exchange with SeriesOne ...|||1920 x 1200

 $https://cryptoexnews.com/wp-content/uploads/2021/08/crypto.jpg|||Why\ Bitcoin\ Doesn't\ Need\ a\ Leader\ Not\ Even\ Elon\ Musk\ ...|||2500\ x\ 1667$ 

How to Buy Bitcoin (BTC) with SEPA (EU) Bank Transfer .

# U

## binance us leverage forex trading platform download why are mi

https://minerz.info/wp-content/uploads/coinbase-sell.jpg|||How to sell bitcoin on coinbase reddit|||1300 x 900 How to change leverage on mt4 In the Accounts section within the Accounts section of your Secure Area profile, you can adjust your accounts leverage according to your preferences. Select your MT4 accounts number by clicking the Select button then click the Change Leverage button. Silky Terrier Dog Breed Playing Around

Bit Global,Bithumb Global is an innovative trading platform. Taking in consideration of the diverse needs of our Global users, Bithumb Global will rely on Bithumb's rich resources and technology to provide digital currency transactions, digital asset issuance, blockchain project incubation, decentralized finance as well as other related services.

https://www.investiniota.com/wp-content/uploads/2017/12/BTC-Wallet-Coinbase-sent-btc-binance.png|||Time For Binance To Send Money To Coinbase How To Convert ...|||1208 x 897

How to Change the Leverage on my WSX MT4 Account?: WSX

Binance Leveraged Tokens BLVTs Binance Futures

Coinbase Wallet allows you to adjust the miner fee when you start a transaction using ERC-20 funds. If you choose to adjust the miner fee, you'll be presented with the option to select the speed at which your transaction will be picked up and confirmed by the network. Slow: transaction is less expensive and will take longer to confirm.

https://www.motivewave.com/img/slides/volume\_footprint\_ladder.png|||MotiveWave: Stocks, Futures, Options and Forex Trading ...|||2758 x 1884

How to change leverage on mt4 - Kylon Powell

Based in Seoul, Korea, bithumb is a cryptocurrency exchange that was established in 2013. The exchange is managed by a company called BTC Korea.Com Co. Ltd. Catering mostly to customers from Korea.

##Korea's largest real trading volume## ##More than 1 million people are trading## No.1 Digital asset platform Bithumb Securely digital assets in [Bithumb]. Possess abundant liquidity Most members in Korea, most daily visitors, and most active members Korea's largest execution volume, larges

 $https://i.redd.it/p3aubdbp2vaz.png|||Why\ Is\ Gemini\ Not\ Being\ Used\ As\ Much\ As\ Coinbase?\ /\ Why\ ...|||1372\ x\ 1414$ 

https://www.airdroplooter.in/wp-content/uploads/2020/07/Solana-Airdrop-by-Bithumb-SOL-2048x2048.jpg||| Solana Airdrop by Bithumb Global (SOL) - AirdropLooter.in|||2048 x 2048

#### Real Vision Crypto - YouTube

Binance.US Institutional White Glove Crypto Solutions

https://www.airdroplooter.in/wp-content/uploads/2020/02/WABI-Airdrop-by-Bithumb-Global-WABI-1536x1536.jpg|||WABI Airdrop by Bithumb Global (WABI) - AirdropLooter.in|||1536 x 1536

Videos for Forex+trading+platform+download

Why Are Coinbase Fees So High? CryptoChronicle.io

#### Videos for Real+vision+crypto

https://i.pinimg.com/originals/9c/71/7e/9c717e207c1a4d652ed91d36a5aee2a8.jpg|||Crypto With Low Transaction Fees: Ethereum Transaction ...|||1920 x 1080

(C#) How to transfer funds from myetherwallet to coinbase.

 $https://support.bithumb.pro/hc/article\_attachments/360047984453/en.png|||BG\_Staging\_Season\_4\_RulesGet\_EOS+FZZ\ for\ Forwarding\ ...|||1080\ x\ 1920$ 

Watch clips from the latest Real Vision Crypto interviews and programs. Full episodes can be found for FREE only at http. Understand the future of everything. Watch clips from the latest Real.

https://external-preview.redd.it/UgOvTU9Wg2uQHbsTvPjvAyEi9CyITs6ghJBiPvj5sIE.jpg?auto=webp& s=cb4f61011b776e35d6f856e98f4cfbc8358ba547|||Why is this fee so ridiculously high?? 50%??: CoinBase|||1575 x 2099

Binance Leveraged Tokens (BLVT) are tradable assets in the spot market that allows you to gain leveraged exposure to a cryptocurrency without the risk of liquidation. Binance leveraged tokens eliminate the intricacies of managing a conventional leveraged position as users are not required to pledge collateral or maintain margin.

http://www.cryptoninjas.net/wp-content/uploads/parsiq.png|||Coinbase Wire Transfer Limit Why Is Order Book Different ...|||2448 x 1442

 $https://i.pinimg.com/originals/27/d6/9a/27d69a1d67b06cdafdb861009168c1bb.png|||Coinbase \\ Fees-Arbittmax|||1506 x 1686 \\$ 

Bithumb - Apps on Google Play

 $https://support.bithumb.pro/hc/article\_attachments/360072772394/mceclip1.png|||KYC Bithumb Global support|||2446 x 1000$ 

The Real Vision Crypto Gathering took place 24-26 March. The most electrifying online event in crypto. Bigger, better, and bolder than ever, with a line-up of rock stars like no other on the planet. Crypto Gathering 2021 the future of everything. The Real Vision Crypto Gathering unites crypto tribes, the crypto curious, and rock star speakers.

(end of excerpt)